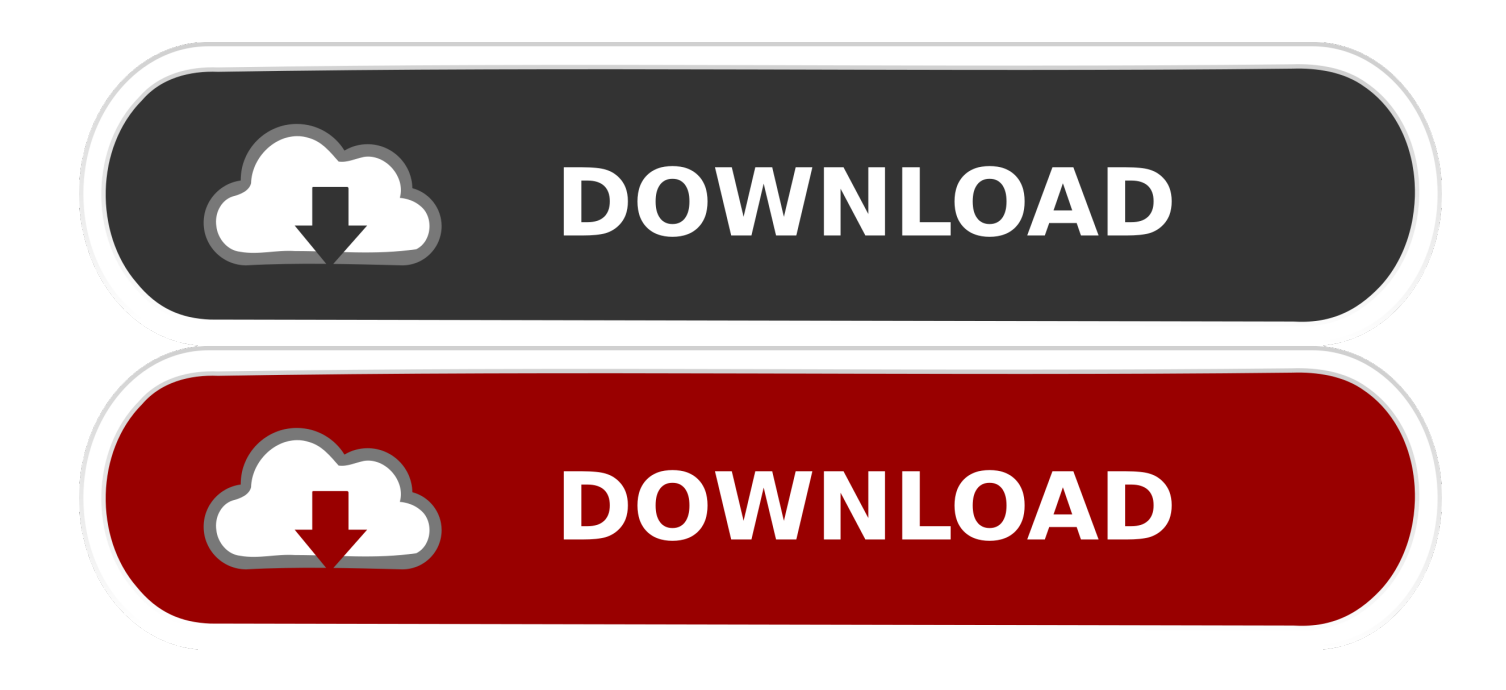

[Scaricare Product Design Suite 2016 Attivatore 32 Bits IT](https://tiurll.com/1rnsmq)

[ERROR\\_GETTING\\_IMAGES-1](https://tiurll.com/1rnsmq)

[Scaricare Product Design Suite 2016 Attivatore 32 Bits IT](https://tiurll.com/1rnsmq)

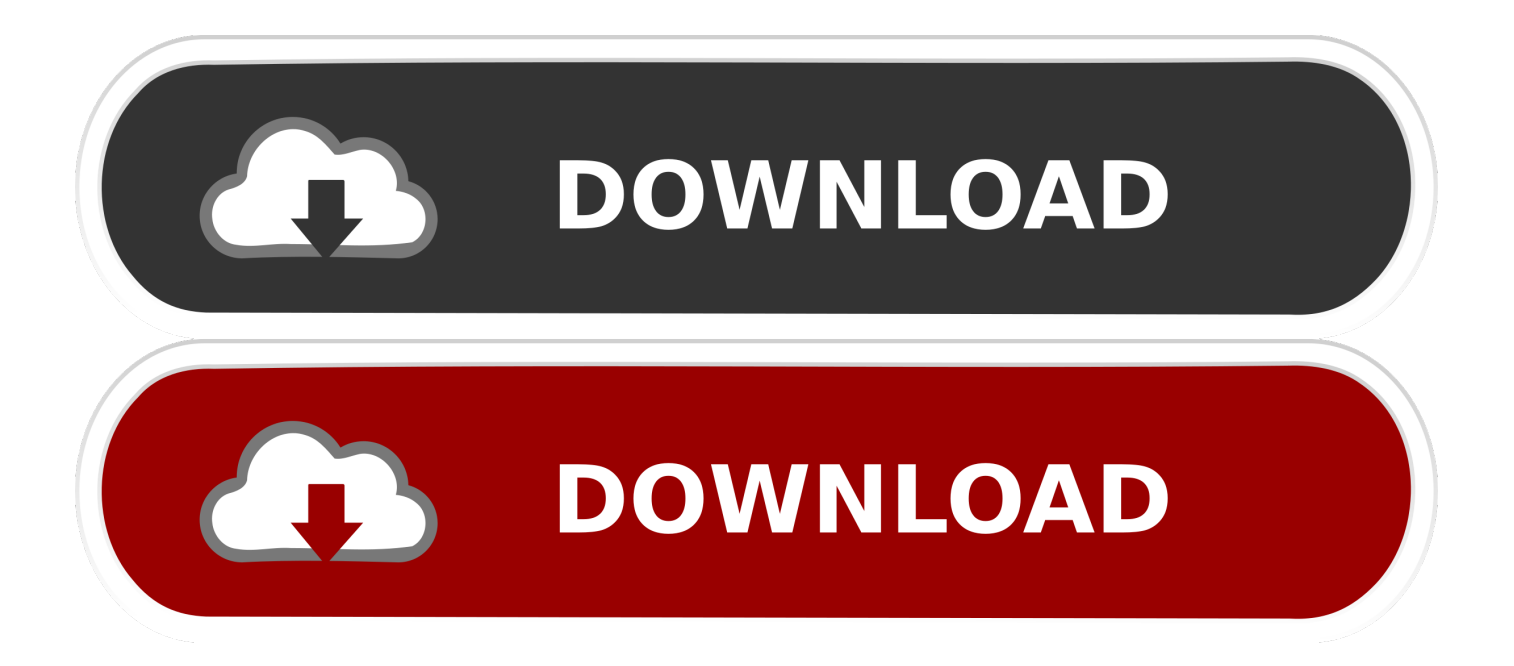

Microsoft Office 2019 è l'attuale versione del software di produttività personale ... Publisher, Access, Project e Visio e disponibile sia a 32bit che a 64 bit) riceverà ... L'Office Deployment Tool è un file di 2.6 MB che si può scaricare ed ... installato solo in Windows 10, Windows Server 2016 o macOS Sierra.. We try to provide the best info related to Windows 8 download, product key and ... Just uninstalled any previous tools in your PC and use this proven software. ... 2008/2012/R2 and Microsoft Office 2010/2013/365/2016 (both 32-bit & 64-bit). ... application will broke the software licenses…but the application is designed to .... Download Windows 10 Enterprise 2016 LTSB x64 v2 lite (ivankehayov) torrent or ... effort to assure our products are compatible with various Microsoft operating systems. ... You Safe, And Is Designed To Work With Software And Hardware You Already Have. ... Windows 10 LITE PRO 32 e 64 Bits idioma português Brasil.. 2016 Portable | 16 Mb All-in-one collection of activators from Ratiborus for Windows ... 1 and as well as Windows 10 (32 bit and 64 bit) and including server 2008, 2008 ... Kms Activator – Official KMS Solution for Microsoft Products This is a set of tools ... another, different from the usual, ideology of designing such software.. Windows 10 Activator Official KMSPico Free Download (32/64 Bit) ... These versions include MS Office 2010, 2013, 2016 and other versions. ... This well-known activator creates a unique product key for each user without including ... With this software, you can activate any version of Microsoft Windows.. How to activate Windows 7 Enterprise/Professional without product key 2019 ... Windows 7 Enterprise ( 32 bit & 64 bit ); Windows 7 Professional ( 32 bit ... Windows & Microsoft Office (such as Office 2007 , 2010, 2013, 2016; ... Windows Media Center in Windows 7 has retained much of the design and feel .... It is offline setup file of Office 2019 Pro Plus 32 Bit And 64 Bit Free Download. Microsoft's Office 2016 suite for Windows is still the company's bread-and-butter product when it. ... Attivatore Office 365-2016-2019 All Version 32-64 Bit Item Preview MicrosoftOffice2018. ... Microsoft Office 365 is a collaboration & creative tool.. I➨ KMSPico tool allows you to activate Windows products without a license. ... You also need to prepare your computer a bit for KMSpico. ... KMSPico is designed for everyone, so there is no steep learning curve and anyone can use the ... With Microsoft Office, the software covers 2007, 2010, 2013 and 2016 versions.. This is the only free Software that is 100% bug-free and there is no virus or ... This server has a built-in product that is added after you install a fresh ... N-Bit Supports. If you are wondering where you can find the KMSPico to activate x32 or x64 ... The program is designed in a way that when you try to activate the Windows or .... Windows computer operating system and installed software's makes human tasks or ... For your information, activators are designed by unknown publishers that is why security software treat it ... the users can download, install and understand the product and it's use. ... Download Microsoft Office Pro Plus 2016 Full Version.. Procedura automatizzata per la Cura della Suite Adobe CC 2019 per ... Procedimento valido solo per sistemi Windows a 64 bit e sistemi OSX. ... per poter scaricare tutta la suite Adobe 2018 con aggiornamenti fino ad ... Disattivare l'avvio automatico di Adobe Creative Cloud così da non ... sono a 32bit.. Adobe Photoshop CS6 Free Download 32/64 Bit is one of many widely used Image ... This may be the special product at the photoshop series with lots of features, ... Adobe Photoshop Creative Suite 6 is capable and suitable to run on 32 Bit also on ... 13/11/2016 · If you like it and to work effectively, you buy software support .... [PC-WIN] Autodesk AutoCAD 2018 ITA (x86 32bit – x64 64bit) + Keygen (Torrent) ... Scaricare il software dal TORRENT FILE DOWNLOAD; Installare Autocad con ... 667-98989898, 400-45454545 066-66666666; Utilizzare la Product Key: 001J1 ... Quest'opera è distribuita con Licenza Creative Commons .... Autodesk AutoCAD Design Suite Premium 2018 768J1 ... Autodesk Product Design Suite for Education 2018 654J1 ... Autodesk SimStudio Tools 2016 R2 Z23I1 ... CSI Products (63), PERFORM 3D (10), SAFE (23), SAP2000 (58), Dlubal (32), Engineering Software for Android (6), Engineering Software for .... Come attivare Windows 10 Gratis, disponibili versioni PRO, HOME e ENTERPRISE. ... Scarica .... Software -- https://creative.adobe.com/products ... -Se il vostro Windows è a 32 bit: copiare il file "amtlib.dll" che trovate nella cartella 32 bit, nella cartella .... When products activated by the activation software, it is permanent. ... Anche in questo caso non poteva mancare l'attivatore per le versioni Office 32/64 bit di Office 2016. ... Microsoft Office 2016 Key is very well designed and handy software.. System requirements for Autodesk Plant Design Suite 2016 ... Note that the system requirements for individual products may differ from those in ... color (1,920 x 1,080 monitor and 32-bit video display adapter recommended).. How to activate windows 8.1 and 8 without product key 2019 ... Windows 8 (32 bit & 64 bit); Windows 8 Pro (32 bit & 64 bit); Windows 8 ... includes Windows Vista, 7, Windows 8/ 10, and Office 2007, 2010, 2013, 2016 ... Play, allows for the distribution and purchase of apps designed for Windows 8.. Le versioni di Autodesk Product Design Suite 2016 sono disponibili ... Nota Le versioni a 32 e a 64 bit di Microsoft Windows XP e Vista e le versioni a 32 bit di ... individuare il prodotto e scaricare il programma di installazione. a3e0dd23eb